**Skeleton Adventures Скачать бесплатно [Mac/Win] [2022-Latest]**

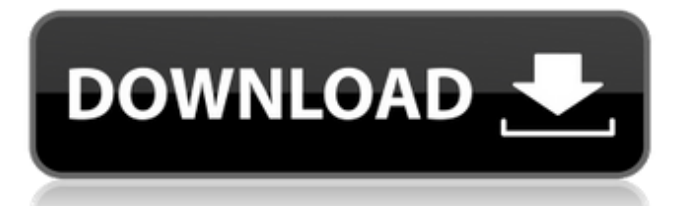

## **Skeleton Adventures Crack Activation Code With Keygen Free**

Skeleton Adventures — это 3D-скринсейвер, который не только защищает ваш экран от битых или застрявших пикселей, но и предоставляет вам паранормальные явления, от которых у вас мурашки по коже. Окна...подробнееHonda PD43 HOTOC Honda PD43 — гражданский многоцелевой самолет, разработанный в Японии в конце 1940-х годов. Дизайн и развитие PD43 представлял собой двухместный низкоплан с убирающимся хвостовым колесом шасси, оснащенный одноцилиндровым трехцилиндровым рядным поршневым двигателем Rotax 583 мощностью 100 л.с. (75 кВт) со степенью сжатия 5:1, привод двухлопастного винта. Был указан ряд различных двигателей: Ротакс 583 Ротакс 914 Ротакс 914S Помимо двигателей, PD43 выпускался с другой поверхностью крыла, с уткой и с тракторной компоновкой. PD43 впервые поднялся в воздух в марте 1949 года. Производство PD43 был построен Honda в Японии и Чехии. Производство началось в 1949 году, после первого полета, и закончилось в 1951 году. Два PD43 участвовали в Всеяпонском конкурсе многоцелевых самолетов 1949 года. Характеристики использованная литература Заметки Библиография ПД43 Категория: Японские гражданские самолеты 1940-х годов Категория: Низкоплан Категория: Одномоторный тягач Категория: Самолет впервые поднялся в воздух в 1949 г. Как ранжироваться в Google My Business, используя ключевые слова в ваших интересах Есть много людей, которые используют Google My Business (GMB) для своего бизнеса, чтобы расширить бизнес и лучше контролировать свой маркетинг. Если у вас в настоящее время есть страница GMB, знаете ли вы, как ее ранжировать? Вы приняли решение построить свой онлайн-бизнес на бизнессайте. Однако знаете ли вы, что вы на самом деле делаете, когда делаете? В этой статье мы поговорим о том, как повысить рейтинг в Google My Business, используя ключевые слова в своих интересах. Тебе знакомо это имя? Если нет, то мы ознакомимся с ключевыми элементами и процессами в этой статье. Действительно ли Google My Business (GMB) так хорош? Если вы задаете этот вопрос, я

### **Skeleton Adventures Free Download**

Skeleton Adventures Full Crack — это легкая трехмерная заставка, которую вы можете настроить в соответствии со своим настроением или темпераментом. Он предлагает сдержанный, но жуткий скелет, размер которого можно изменять и сгибать. Он поставляется со звуковыми эффектами, которые, как обычно, нельзя отключить. На сайте NewSkins он стоит 29,95 долларов. (через MacRumors) Я не знал о проблеме "нет питания". Быстрый поиск в Google показывает, что многие ЖК-мониторы не предназначены для того, чтобы оставлять их включенными более чем на несколько часов на постоянной основе. Хорошо, что вы и ваш Mac в безопасности — не о чем беспокоиться! Несоответствие типов при использовании наборов? Итак, у меня есть следующий код. из набора импорта коллекций из случайного импорта randint print "Дайте число:" пользовательский ввод = ввод () если userInput в наборе (диапазон (0,19)): print "Вы вводите: " + userInput Что дает мне следующее сообщение об ошибке. TypeError: аргумент set() должен быть последовательностью длины 1 Я попытался

изменить объявление на если userInput в наборе ([0, 1, 2, 3, 4, 5, 6, 7, 8, 9, 10, 11, 12, 13, 14, 15, 16, 17, 18, 19, 20]) но потом я получаю TypeError: аргумент len() должен быть числом, а не 'dict keys' Как я могу это исправить, чтобы он принимал ввод, а затем не выдавал мне ошибку. А: Попробуйте это, вместо проверки вашего массива чисел от 0 до 19, просто сделайте диапазон (20). Это даст вам новый диапазон, который ваш набор будет считать допустимой последовательностью длины 20: если userInput в наборе (диапазон (20)): РЕДАКТИРОВАТЬ: И, как указано в комментариях, вы можете поместить набор внутри оператора if, так как это не весь контекст вашего кода. Мария Ха Мария Ха — певица из Гонконга. В 2003 году она приняла участие в конкурсе бизнес-планов Cantopop, чтобы представлять Гонконг. Она получила первое место и получила пожизненный запас шоколада. Она выпустила свой первый альбом на кантонском языке "Cantonese Girl" в 2004 году и свой второй альбом. 1709e42c4c

## **Skeleton Adventures License Code & Keygen [Latest-2022]**

Если вы заботитесь о сроке службы и благополучии своего монитора, вы, вероятно, знаете, что его отключение, когда вы им не пользуетесь, может предотвратить появление битых или застрявших пикселей на экране. Однако есть еще один способ защитить свой монитор, обратившись к сторонним приложениям, таким как Skeleton Adventures, которые отображают вечную анимацию и предотвращают залипание или битые пиксели. Скринсейвер на тему скелета Это приложение может защитить ваш экран от битых или застрявших пикселей, а также украсить ваше рабочее пространство, отображая жуткую анимацию. Анимация отображает 3D-сцену кладбища, где скелет выходит из могилы и смотрит в камеру, после чего она зацикливается. Особенности звуковых эффектов Помимо отображения анимации, изображенной выше, Skeleton Adventures также имеет звуковые эффекты, предоставляя вам более богатый опыт, если вы заинтересованы. С другой стороны, вы не можете отключить звуковые эффекты или музыку, поскольку в меню конфигурации нет этой опции. Это может быть неприятно для некоторых пользователей компьютеров, которые предпочитают тихие заставки. Упрощенное меню конфигурации Вы можете настроить множество параметров, так как программа предоставляет вам элементарное окно конфигурации. Здесь вы можете игнорировать события мыши и принудительно запускать заставку в полноэкранном режиме, просто установив соответствующие флажки на экране. Также можно установить время ожидания перед запуском хранителя экрана и настроить его на отображение экрана входа в систему Windows всякий раз, когда вы возобновляете свою деятельность. Легкая 3D заставка со звуковыми эффектами Подводя итог, Skeleton Adventures — это легкая заставка, которая может помочь вам защитить экран от битых или застрявших пикселей, отображая вечную анимацию кладбища и скелета. Он поставляется со звуковыми эффектами, которые, к сожалению, нельзя отключить, и позволяет отключать события мыши или принудительно запускать заставку в полноэкранном режиме. больше информациискачать 1,0 Оптимизатор памяти Tipard Video Converter Ultimate — это универсальный мультимедийный конвертер, обеспечивающий чрезвычайно высокую скорость преобразования и превосходное качество изображения и звука. Он может конвертировать почти все популярные форматы видео в распространенные форматы видео, аудио и изображений, такие как AVI, MP4, FLV, MOV, MPG, WMV, MPEG, RMVB, MKV, JPEG, GIF, PNG, PSD, TIFF, BMP, MP3, AAC. , AC3, WAV, RA, AIFF, ОБЕЗЬЯНА

### **What's New In Skeleton Adventures?**

Skeleton Adventures — это жуткая 3D-заставка, созданная для защиты экрана. Он включает в себя анимацию кладбища, скелета, выходящего из могилы и смотрящего в камеру, и звуковые эффекты. Красный череп маскирует экран для дополнительного жуткого эффекта. Skeleton Adventures может работать на всех операционных системах, включая Windows, Mac, iOS и Android. Розовый кристалл, испускающий волны света, мерцает тонким ритмичным узором по всему экрану.

Ночью он выглядит как яркая звезда, которая то загорается, то гаснет. Днем он освещает небо, как будто назревает гроза. В любом случае, если вы обычный пользователь своего компьютера, лучше отключить заставку. При активации он отображает анимированную анимацию движущегося объекта, следующего за розовым кристаллом, который испускает волны световых вспышек тонким ритмичным узором по всему экрану. Анимация сопровождается саундтреком, который звучит как дождь в океане. Однако ваш компьютер может запускать любые звуковые эффекты, которые вы хотите. Он также может отображать экран входа в систему Windows. По мере того, как кристалл проходит через разные точки на вашем экране, объект превращается в тонкое движущееся изображение, которое вы можете прокручивать с помощью клавиш со стрелками на клавиатуре. Заставку можно установить на 2-минутную продолжительность по умолчанию или на любую другую продолжительность, которую вы хотите. В последнем случае лучше настроить компьютер на отключение дисплея в спящем режиме или при выключенном экране. Однако вы не можете отключить звуковые эффекты или музыку. Вы можете выбрать между следующими настройками: • Музыка заставка будет воспроизводить любые музыкальные файлы, которые есть на вашем компьютере. (Вы можете добавить больше музыкальных файлов, нажав на кнопку +). • Громкость – громкость звуковой дорожки. • Sound FX – выбор, будет ли заставка воспроизводить звуковые эффекты или нет. (Опять же, вы можете добавить больше звуковых эффектов, нажав на кнопку +). Рекомендуется выключать компьютер, когда вы им не пользуетесь, чтобы предотвратить появление битых или застрявших пикселей на дисплее и снизить вероятность перегрузки оперативной памяти вашего компьютера. Это программное обеспечение доступно для бесплатной загрузки. Это легкая заставка, которая может помочь вам защитить экран от битых или застрявших пикселей, отображая постоянную анимацию движущегося объекта и бледный силуэт в форме сердца.

# **System Requirements For Skeleton Adventures:**

Игра: Перелом Версия игры: 1.2.2.8 Операционная система: Windows 7 x64 Процессор: Intel Core 2 Quad Q8400 с тактовой частотой 3,2 ГГц Память: 4 ГБ ОЗУ Настраивать: Загрузите установщик с этой страницы. Запустите установщик. Следуй инструкциям. При появлении запроса нажмите «Запустить Fracture», чтобы начать играть. Ваше здоровье! -jcb-РЕДАКТИРОВАТЬ: Несколько замечаний по использованию этого руководства для исправления игры.